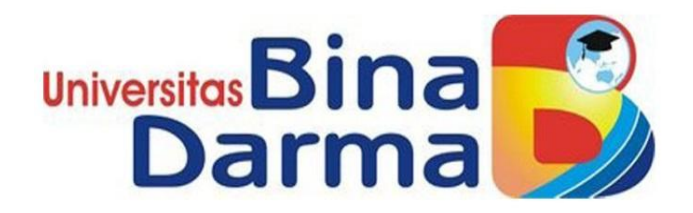

### **PENGEMBANGAN KEAMANAN JARINGAN** *ACCESS CONTROL LIST (ACLS)* **DAN MANAJEMEN** *VIRTUAL LOCAL AREA NETWORK (VLAN)* **STUDI KASUS PT.TELKOM KAYUAGUNG**

**Nursadi 151460034**

**Tugas Akhir Ini Diajukan Sebagai Syarat Untuk Memperoleh Gelar Ahli Madyah Pada Program Studi Tenik Komputer**

> **PROGRAM STUDI TEKNIK KOMPUTER FAKULTAS VOKASI UNIVERSITAS BINA DARMA PALEMBANG 2019**

> > i

## **HALAMAN PENGESAHAN**

## PENGEMBANGAN KEAMANAN JARINGAN ACCESS CONTROL LIST (ACLS) DAN MANAJEMEN VIRTUAL LOCAL AREA NETWORK (VLAN) STUDI KASUS PT.TELKOM KAYUAGUNG

Nursadi

151460034

Telah Diterima Sebagai Salah Satu Syarat Untuk Memperoleh Gelar Ahli Madya Pada Program Studi Teknik Komputer

Dekar<br>Universit

Fakulta

Palembang, September 2019 Program Studi Teknik Komputer Fakultas Vokasi Universitas Bina Darma

Pembimbing I

Maria Ulfa, M.Kom.

Pembimbing II

Tamsir Ariyadi, M.Kom.

Rabin Ibnu Zainal, S.E., M.Sc., Ph.D.

## HALAMAN PERSETUJUAN

# Tugas akhir berjudul "PENGEMBANGAN KEAMANAN JARINGAN ACCESS CONTROL LIST (ACLS) DAN MANAJEMEN VIRTUAL LOCAL AREA NETWORK (VLAN) STUDI KASUS KAYUAGUNG"

Komisi Penguji

1. Maria Ulfa, M.Kom

2. Tamsir Ariyadi, M.Kom

3. Vivi Sahfitri, S.Kom., M.M.

Ketua

Sekretaris

Penguji

Mengetahui, Program Studi Teknik Komputer Fakultas Vokasi Universitas Bina Darma

Ketua, Uni (Irwansyah, M.M., M.Kom)

#### **MOTTO DAN PERSEMBAHAN**

#### **Motto :**

- $\triangleright$  Jiwa yang tenang dan hati yang selalu rela terhadap ketentuan Tuhan, kedunya merupakan dua sayap kebahagiaan.
- Inna ma'al-'usri yusroo (Sesungguhnya bersama kesulitan ada kemudahan).
- $\triangleright$  Kesabaran adalah kendaraan yang tidak akan tergelincir, dan sikap menerima adalah pedang yang tidak akan tumpul.

#### **Ku Persembahkan Kepada :**

 $\triangleright$  Yang paling utama :

Saya bersyukur kepada sang pencipta Allah SWT, karena berkat dan karunia beliaulah saya sampai saat ini masih diberi nikmat iman dan kesehatan yang luar biasa, serta kemudahan dan kelancaran yang engkau berikan akhirnya Tugas Akhir ini dapat diselesaikan.

 $\triangleright$  Ayahanda dan Ibunda yang Tercinta

Saya ucapkan terima kasih banyak kepada ayahku Amrizon, dan Ibuku Eliya yang tidak pernah berhenti mendukung dan selalu mendoakan yang terbaik buat anakmu ini. Kalian bekerja keras banting tulang agar anakmu ini bisa mengenyam pendidikan setinggi mungkin. Sebagai tanda bakti, rasa hormat, cinta dan kasih sayangku yang tak terhingga aku persembahkan karya sederhana ini untuk ayah dan ibuku tercinta.

 $\triangleright$  Saudara – saudara ku tersayang

Untuk Ayukku Lilis Suryani dan Kakaku Zulkipli, Kakaku Nebi Ahmad terima kasih banyak atas dukungan baik itu moril ataupun materil serta doa dan motivasi yang diberikan sehingga aku dapat menyelsaikan Tugas Akhir ini.

 $\triangleright$  Teman dan Sahabat

Untuk teman – teman dan sahabatku terutama, Group kelas teknik komputer, Group public kampus biru, Group BK2 Sepang, Aap, Madan,

Reki, Aden, dan teman sahabat lainya yang tidak bisa disebutkan satu persatu terima kasih atas bantuan dukungan dan nasehat yang diberikan semoga keakraban kita dapat terus terjalin untuk selamanya.

 $\triangleright$  Dosen Pembimbing

Saya ucapkan terima kasih juga kepada Ibu Maria Ulfa, M.Kom. selaku Pembimbing I dan Pak Tamsir Ariyadi, M.Kom selaku dosen pembimbing II, dalam penyusunan tugas akhir ini dan dosen pengajar yang selama ini telah mendidik dan menuntun kami selama melakukan pendidikan di kampus Universitas Bina Darma.

- Almamater dan Kampusku
- Serta semua pihak yang telah membantu dalam menyelesaikan Tugas Akhir Ini.

#### **SURAT PERNYATAAN**

Saya yang bertanda tangan dibawah ini:

Nama : Nursadi

**NIM** : 151460034

Dengan ini menyatakan bahwa:

- Tugas akhir (Tugas Akhir/Skripsi/Tesis) ini adalah asli dan belum pernah  $1.$ diajukan (Ahli untuk mendapatkan gelar akademik baik Madya/Sarjana/Magister) di Universitas Bina Darma atau di Perguruan Tinggi lain;
- $2.$ Tugas akhir ini murni gagasan, rumusan dan penelitian saya sendiri dengan arahan tim pembimbing;
- $3.$ Di dalam Tugas akhir ini tidak terdapat karya atau pendapat yang telah ditulis atau dipublikasikan orang lain, kecuali secara tertulis dengan jelas dikutip dengan mencantumkan nama pengarang dan memasukkan kedalam daftar rujukan;
- Saya bersedia Tugas akhir/Skripsi/Tesis, yang saya hasilkan dicek 4. keasliannya menggunakan plagiarism checker serta diunggah ke internet, sehingga dapat diakses publik secara daring;
- Surat pernyataan ini saya tulis dengan sungguh-sungguh dan apabila 5. terbukti melakukan penyimpangan dan ketidakbenaran dalam pernyataan ini, maka saya bersedia menerima sanksi dengan peraturan dan perundangundangan yang berlaku di Perguruan Tinggi ini.

Dengan surat pernyataan ini saya buat agar dapat dipergunakan sebagaimana mestinya.

> Palembang, September2019 Yang Membuat Pernyataan,

PEI AFF955000154 Nursadi 151460034

#### **ABSTRAK**

Teknologi saat ini sangat pesat kemajuannya, hal ini dapat dibuktikan dengan inovasi-inovasi yang telah dibuat di dunia ini yang berdampak terhadap kebutuhan jaringan komunikasi yang digunakan semakin meningkat. misalnya komunikasi antar *client* menjadi lebih mudah dan cepat, *remote server* melalui jaringan komputer atau juga untuk aplikasi *client-server* di dalam perusahaan. computer security akan membahas 2 hal penting yaitu Ancaman/*Threats* dan kelemahan sistem/*vulnerability.* PT.Telkom Kayu Agung saat ini mengalami kesulitan untuk mengetahui status *open port* disaat terjadi *trouble* ataupun serangan di dalam jaringan, Oleh karena itu keamanan jaringan komputer sangat penting untuk efisiensi dan efektifitas kinerja dari suatu jaringan komputer. Berdasarkan uraian diatas maka penulis tertarik untuk mengambil judul "Pengembangan Keamanan Jaringan *Access Control List (ACSL*) Dan Manajemen *Virtual Local Area Network (VLAN)*  Studi Kasus : PT. Telkom Kayu Agung)". Dengan tujuan agar dapat mengamankan jaringan internet dan mempunyai suatu sistem keamanan jaringan yang mudah di monitoring.

**Kata kunci** : *Access Control List (ACLS)* dan *Local Area Network (VLAN)*

#### **KATA PENGANTAR**

#### **ِ ْسِم هللاِ ال َّر ْحم ِن ال َّر ِحيِم ب**

Puji dan Syukur saya panjatkan kepada Allah SWT, karena berkat rahmat dan karunia-Nya saya dapat menyelesaikan Tugas Akhir ini yang berjudul "Perancangan Keamanan Jaringan Berbasis Radius Server Dan Limitasi Pengguna Akses Internet Menggunakan Mikrotik Pada Bank Btn Cabang Palembang"dengan baik dan lancar. Tidak lupa Shalawat serta salam saya haturkan kepada junjungan kita Nabi besar Muhammad SAW.

Adapun tujuan penulisan tugas akhir ini adalah untuk memenuhi persyaratan kelulusan dalam menempuh pendidikan Diploma III (DIII) pada Program Studi Teknik Komputer, Fakultas Vokasi Universitas Bina Darma Kota Palembang. Saya menyadari sepenuhnya bahwa dalam penulisan Tugas Akhir ini jauh dari kata sempurna, masih banyak kekurangan baik dari segi penyajian maupun materi yang diberikan. Oleh karena itu saya sangat mengharapkan adanya kritik serta saran yang kiranya dapat membangun, sebagai pedoman penulisan di masa yang akan datang.

Dalam penulisan Tugas Akhir ini saya mendapat banyak bimbingan, pengarahan dan nasehat dari berbagai pihak yang sangat berguna dalam pembuatan Tugas Akhir ini. Maka dari itu dalam kesempatan ini saya mengucapkan terimakasih kepada :

- 1. Ibu Dr. Sunda Ariana., M.Pd.,M.M. Selaku Rektor Universitas Bina Darma Palembang.
- 2. Bapak Rabin Ibnu Zainal, S.E., M.Sc., Ph.D. Selaku Direktur Program Vokasi Diploma III.
- 3. Bapak Irwansyah, MM.,M.Kom. Selaku Ketua Program Studi Teknik Komputer.
- 4. Ibu Maria Ulfa, M.Kom. Selaku Pembimbing I.
- 5. Bapak Tamsir Ariyadi, M.Kom. Selaku Pembimbing II.
- 6. Seluruh Dosen dan Karyawan Universitas Bina Darma Palembang. Seluruh Karyawan PT.Telkom KayuAgung.
- 7. Kedua Orang Tua saya, Ayahanda Amrizon, Ibunda Eliya dan Ayuku Lilis Suryani, Kakaku Zulkipli dan Kakaku satu lagi Nebi Ahmad, yang telah kasih sayang, dukungan dan semangat agar saya dapat menjadi orang yang lebih baik lagi serta seluruh keluarga besar saya.
- 8. Sahabat-sahabat terdekat saya yang selalu memberikan dorongan dan semangat sehingga saya dapat menyelesaikan Tugas Akhir ini.

Demikian yang dapat saya sampaikan dan saya berharap semoga ini dapat memberikan manfaat bagi kita semua, amin.

Palembang, September 2019

 Nursadi 151460034

## **DAFTAR ISI**

#### Halaman

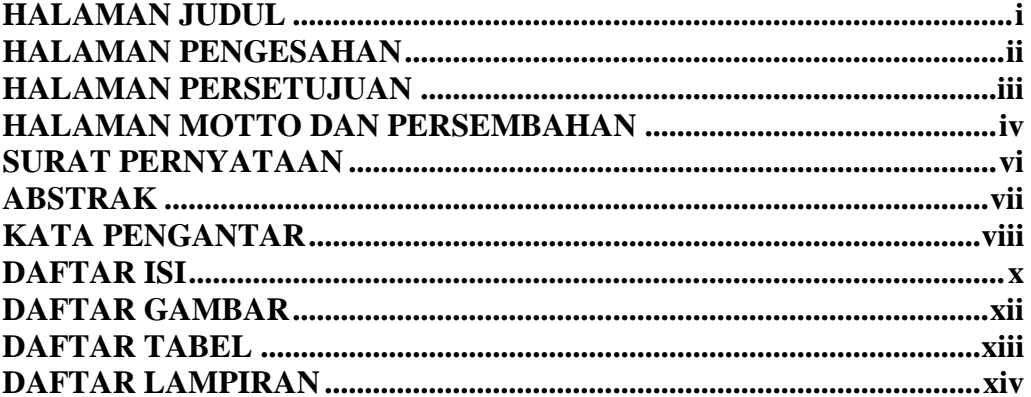

#### **BAB I PENDAHULUAN**

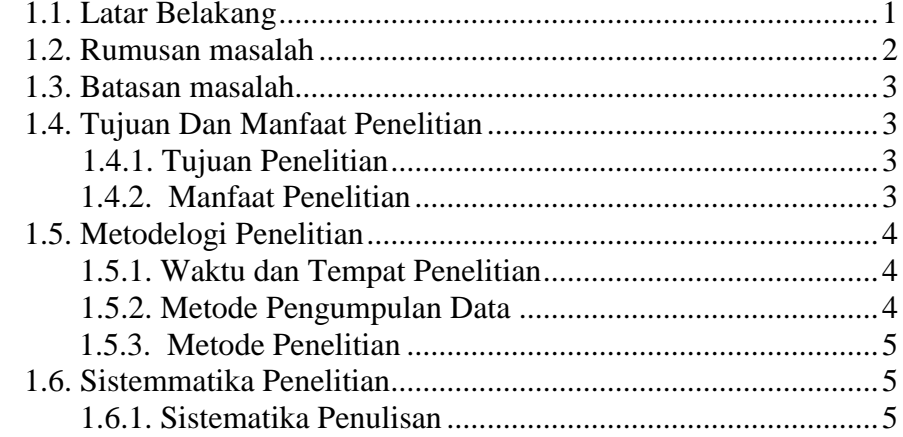

## **BAB II LANDASAN TEORI**

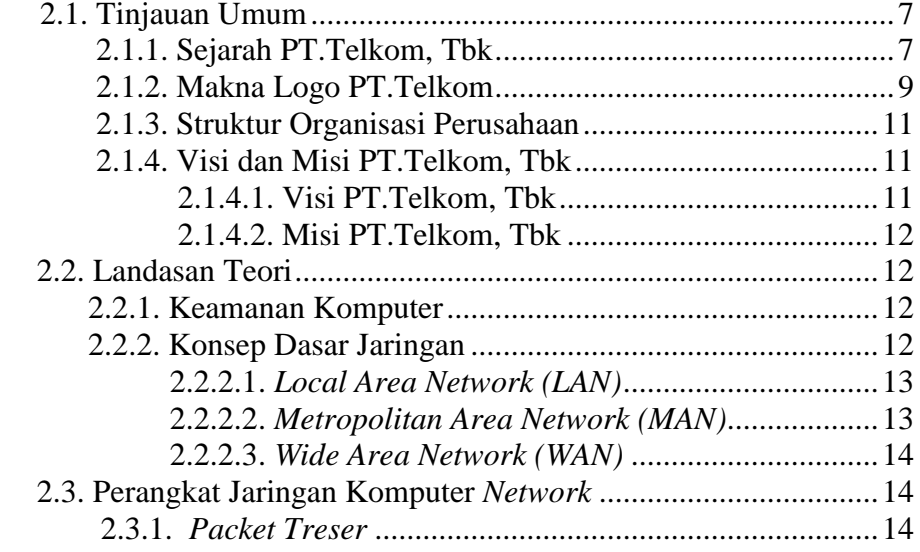

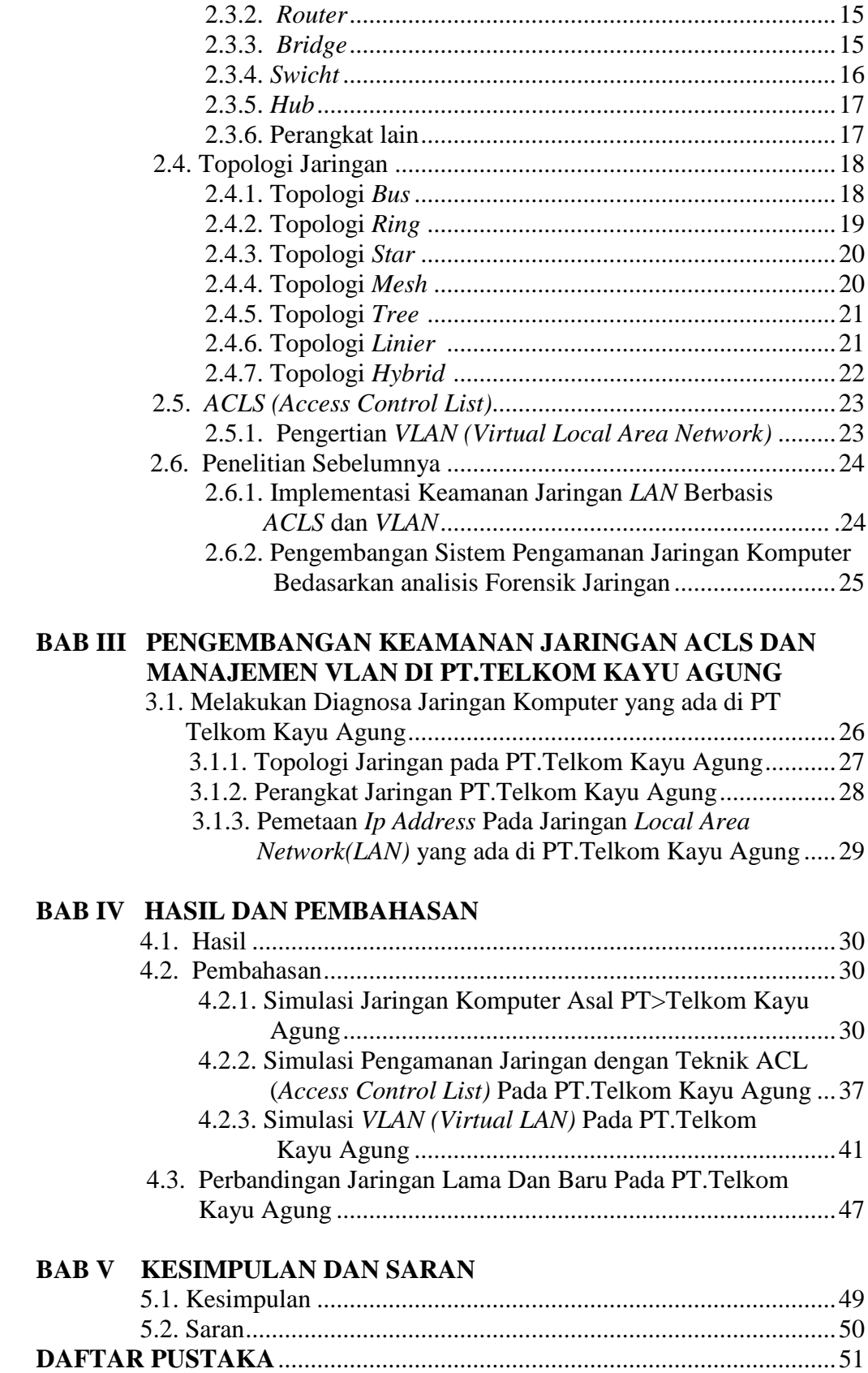

## **DAFTAR GAMBAR**

#### **Halaman**

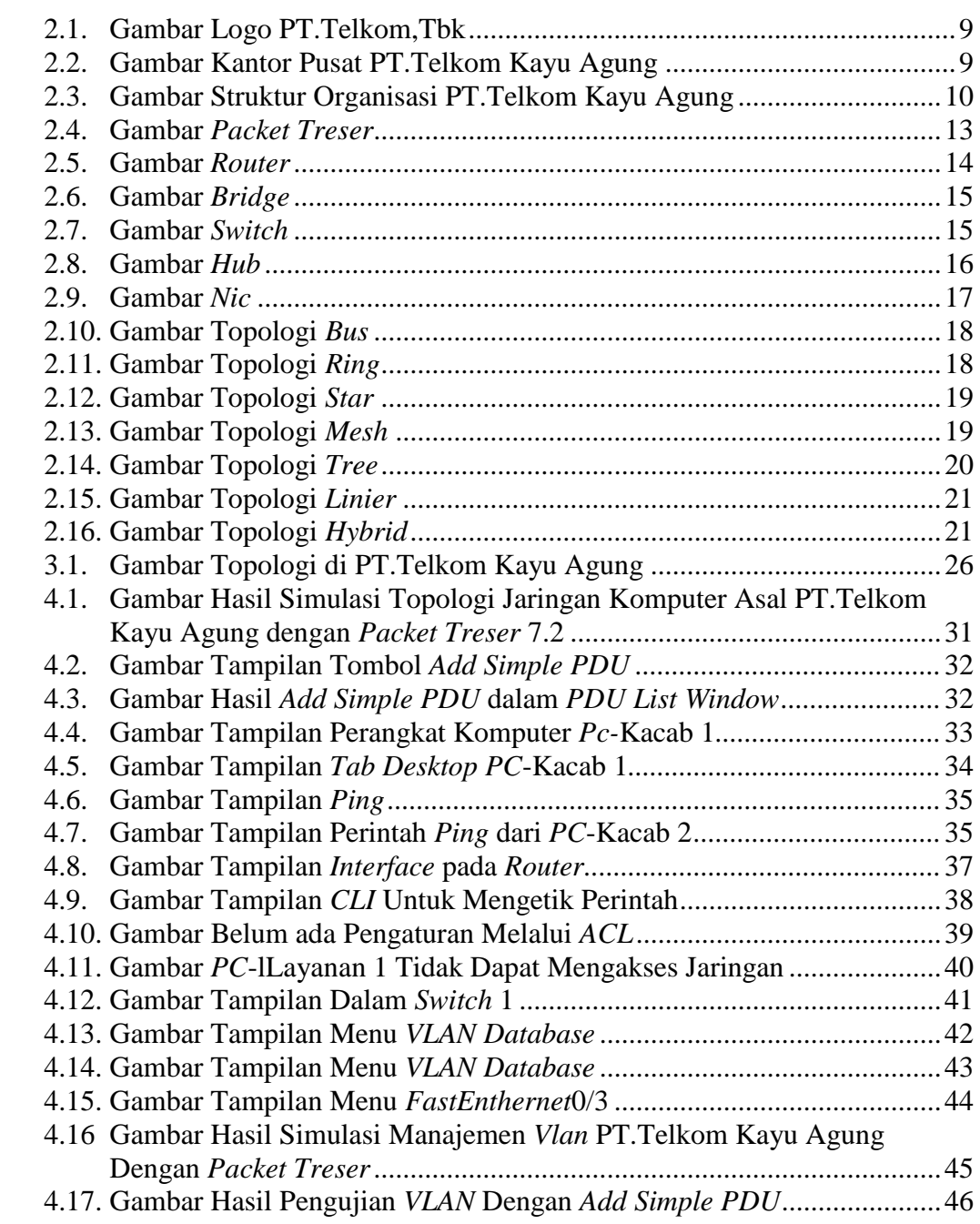

## **DAFTAR TABEL**

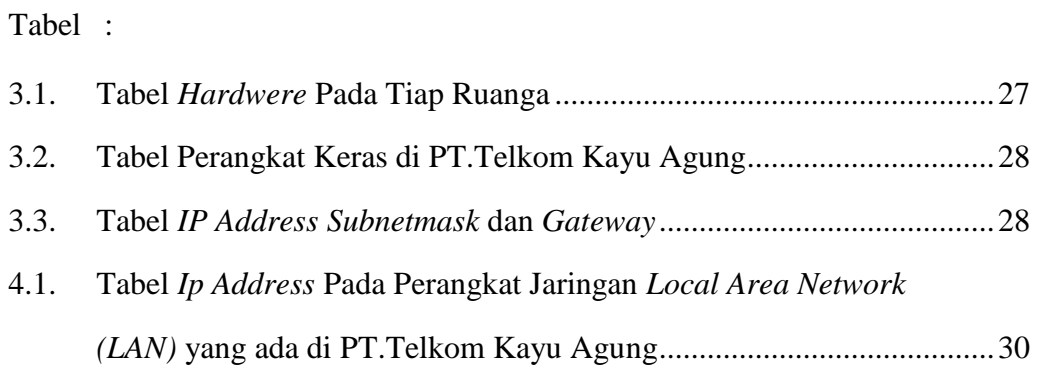

### **DAFTAR LAMPIRAN**

- 1. Surat Keterangan Lulus Ujian Tugas Akhir
- 2. Permohonan Pengajuan Judul TA/Skripsi
- 3. Lembar Konsultasi Tugas Akhir
- 4. Surat Keterangan Pembimbing
- 5. Berita Acara Uji Coba Kelayakan Program TA/Skripsi
- 6. Formulir Perbaikan Penulisan Tugas Akhir
- 7. Formulir Verfikai Tugas Akhir
- 8. Surat Balasan Magang
- 9. Formulir Penilaian Magang
- 10. Sertifikat Magang
- 11. Sertifikat